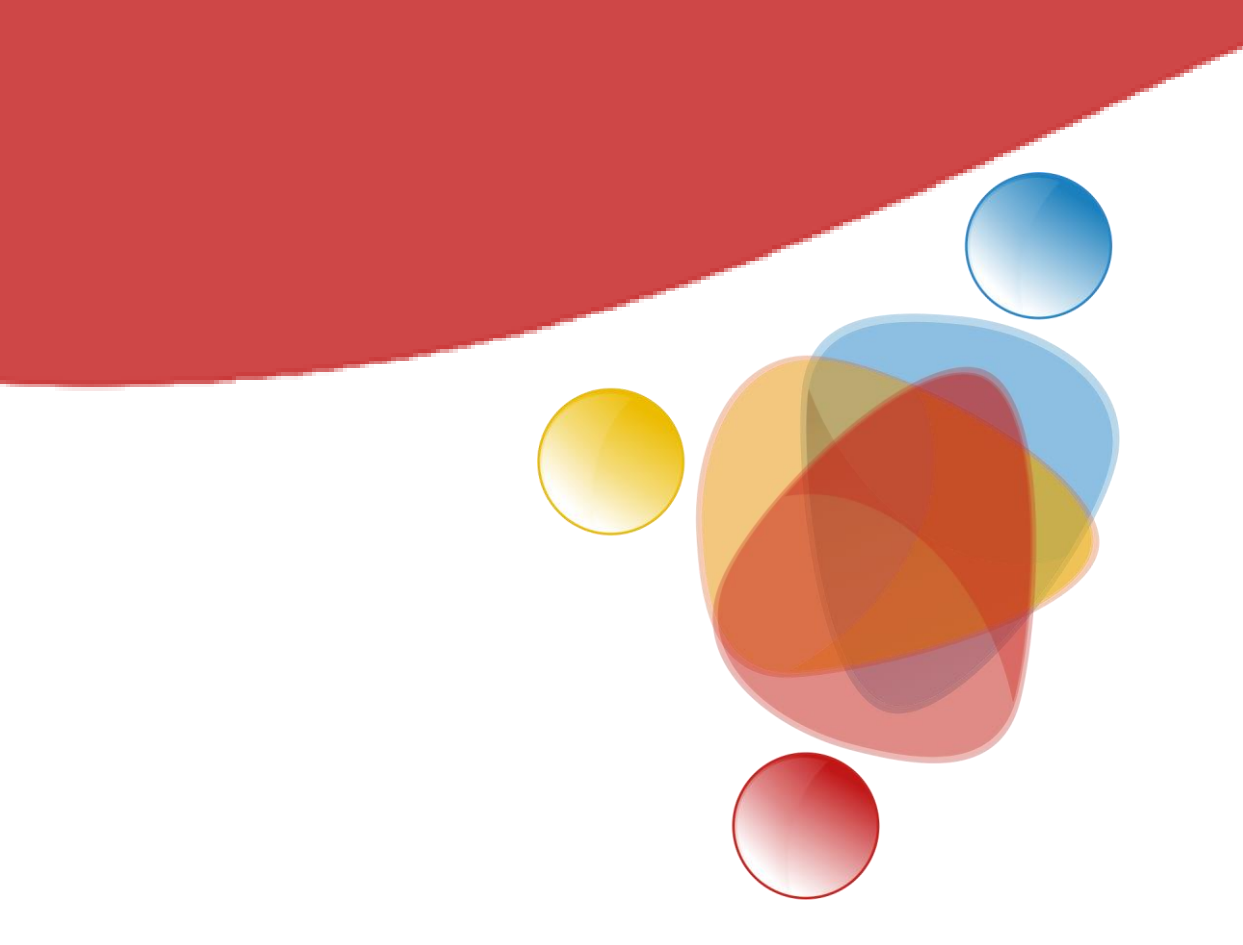

# Simpósio de Integração Acadêmica Inteligência Artificial: A Nova Fronteira da Ciência Brasileira SIA UFV Virtual 2020

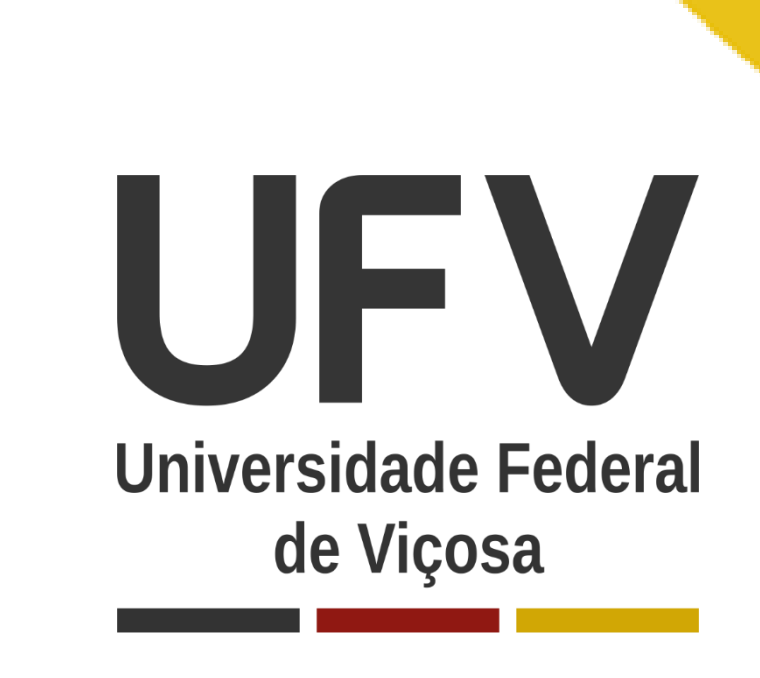

. . . . . .

#### **Introdução**

## **Objetivos**

#### **Resultados e Discussão**

# **Material e Métodos**

**Apoio Financeiro**

## **Conclusões**

# **Bibliografia**

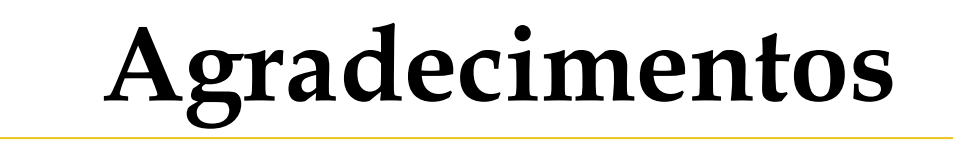

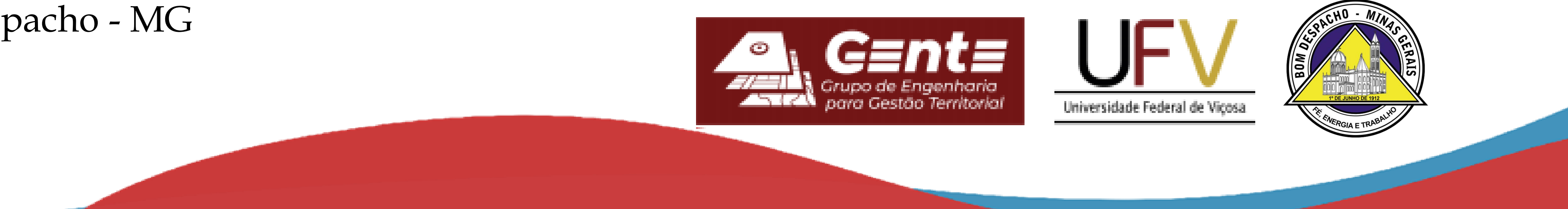

. . . . . . . . . . . . . . . . . . . . . . . . . . . . . . . . . . . . . . . . . .

. . . . . . .

. . . . . . . . . . . . . .

O presente estudo tem como objetivo desenvolver um *framework* voltado para a criação de *WebGIS* cadastral que apresente uma interface amigável para usuários leigos, com pouca lentidão de processamento e um suporte para dispositivos móveis, diferente dos outros já apresentados.

**{brenda.batista; daniel.duarte; sabrina.roberta; carlos.h.tavares; victor.marotta}@ufv.br**

**Área temática e grande área:** Geociências, Centro de Ciências Exatas e Tecnológicas

**Categoria:** Extensão

**Leaflet.** 2011. Disponível em: [<https://leafletjs.com/>](https://leafletjs.com/). Acesso em: 30 julho de 2020 GeoServer. 2020. Disponível em: [<http://geoserver.org/](http://geoserver.org/)>. Acesso em: 31 de julho de 2020

Foram implementadas visualização de imagens 360° do levantamento fotogramétrico móvel, visualização e pesquisa de atributos das camadas e ferramentas de desenho e medição em tela. O WebGENTE pode ser visualizado no link genteufv.com.br/webgente e acessado no repositório oficial do GitHub

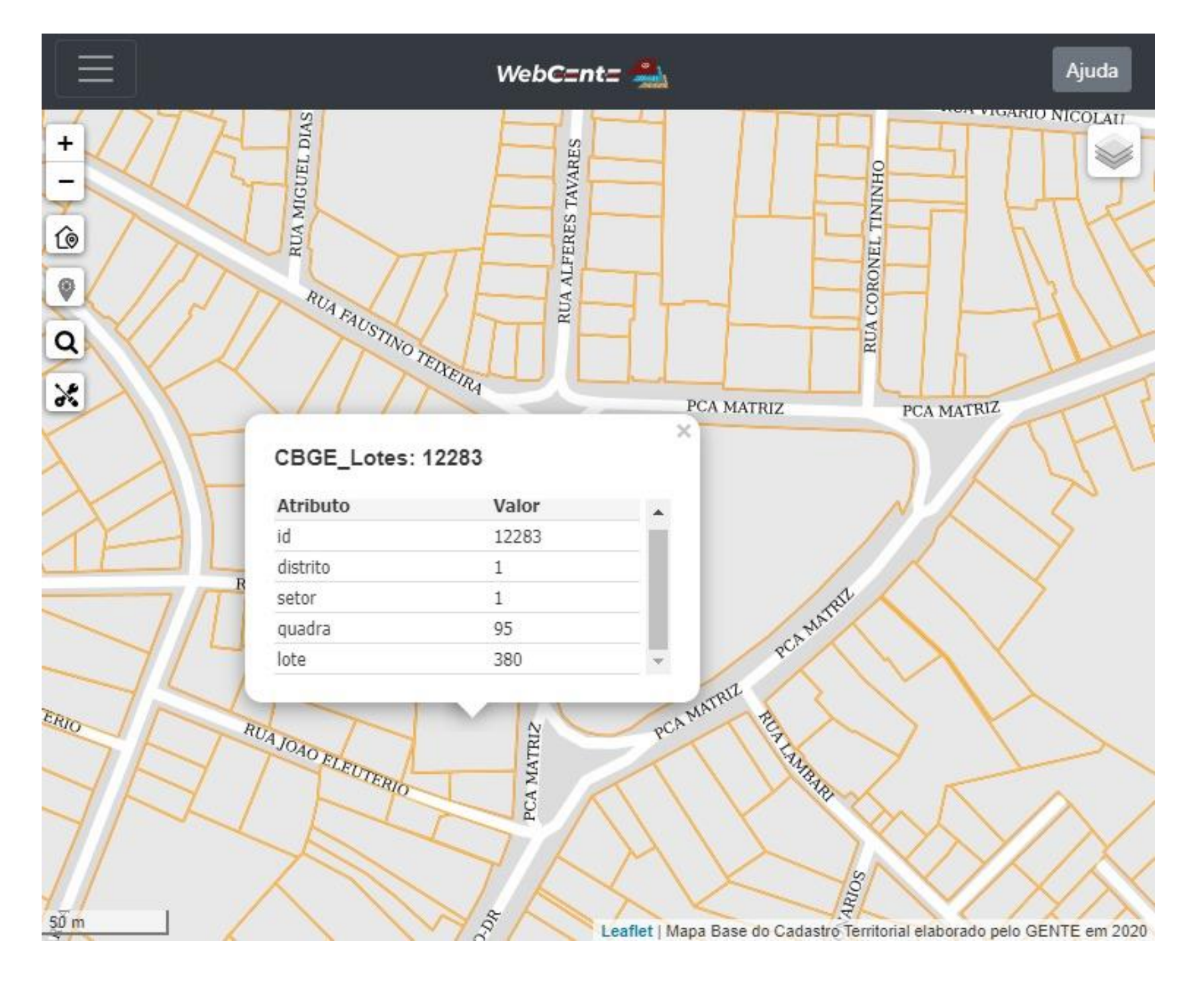

paschendale/webgente

# **Desenvolvimento de um framework para WebGIS cadastral**

**Universidade Federal de Viçosa<sup>1</sup> Departamento** de Engenharia Civil<sup>1</sup>

Brenda B. Almeida<sup>1</sup>, Daniel C. O. Duarte<sup>1</sup>, Sabrina R. M. Martins<sup>1</sup>, Carlos H. T. Brumatti<sup>1</sup>, Victor S. Marotta<sup>1</sup>

A medida que a coleta e produção de dados geográficos se torna mais procurada, é necessário não só armazená-los mas também garantir que sejam acessados por uma grande parte dos cidadãos, principalmente usuários leigos em Sistemas de Informações Geográficas (SIG). No Cadastro Territorial Multifinalitário (CMT) essa democratização do conhecimento cartográfico se torna uma necessidade e uma forma utilizável para apresentar esses dados é o desenvolvimento de um *WebGIS* cadastral, ou seja, um mapa na web com informações cadastrais.

Pode-se concluir que o desenvolvimento do WebGENTE

mostrou atender os objetivos propostos, visto que ele possui uma interface simples, ferramentas com bom desempenho e uma aba "ajuda" que possibilita auxiliar qualquer usuário a utilizar todas as funcionalidades do Sistema. Entretanto, a ferramenta de visualização das imagens 360° ainda apresenta uma certa lentidão devido ao processo de renderização das fotos. O WebGENTE vai continuar sendo melhorado.

Prefeitura Municipal de Bom Despacho - MG

A Figura 01 demonstra a metodologia utilizada na criação do WebGENTE, assim como os softwares utilizados

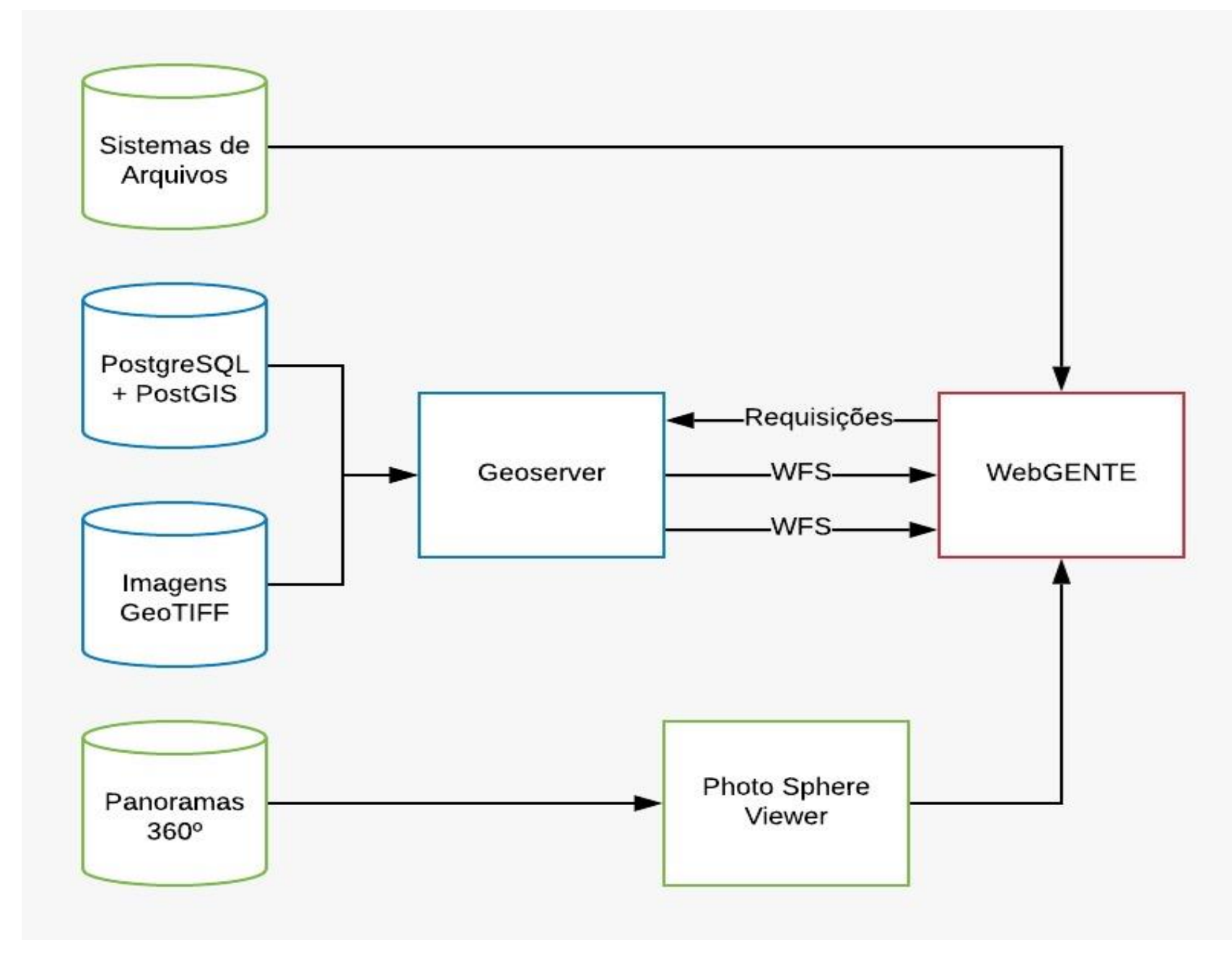

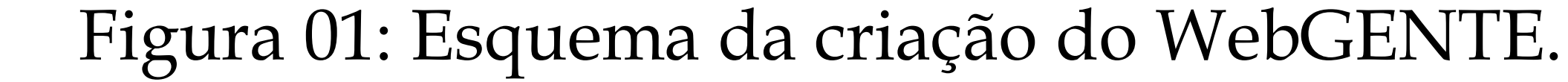